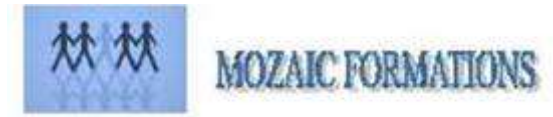

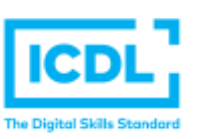

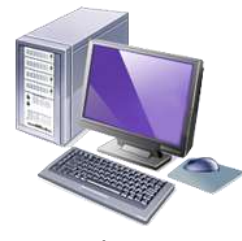

# **CERTIFICATION ICDL EXCEL 2016 Nivegu 1**

*Version EXCEL 2016*

## **Durée : 2 Jours soit 16 Heures**

**Pour qui**

Cette formation s'adresse aux utilisateurs débutants avec Excel

**Animateur**

Formateur expert en bureautique

Prérequis

Il est nécessaire d'être initié à l'utilisation d'un ordinateur et à l'environnement Windows. QCM en début de stage. **Objectifs** 

Concevoir rapidement des tableaux de calculs Fiables

Construire des représentations graphiques

S'initier aux listes de données

Méthodes & outils pédagogiques

Alternance d'exercices pratiques et d'exposés, en 3 parties : présentation d'une situation d'usage, explication des méthodes et mise en pratique

**ACCESSIBILITE** : L'organisme de formation étudiera l'adaptation des moyens de la prestation pour les personnes en situation de handicap

**Conditions d'accès à la certification :** Remise d'une carte ICDL pour le passage de l'évaluation, connexion internet et ordinateur sur le lieu de la formation.

Evaluation

**Passage de la Certification ICDL**

**Certificat de réussite dès 75 % de résultats obtenus. En deça, remise d'une attestation avec le pourcentage de réussite**

#### PROGRAMME

# **NIVEAU 1**

## **JOUR 1**

- ➢ Sauvegarder un fichier sous les différentes extensions d'Excel.
- ➢ Apprendre à utiliser l'interface utilisateur.
- ➢ Trier selon les valeurs un tableau de données.
- ➢ Connaitre les raccourcis clavier.
- ➢ Utiliser la fonction « remplacer tout » de manière efficace.

#### **JOUR 2**

- ➢ Masquer/Afficher le contenu d'une cellule.
- ➢ Redimensionner une ligne ou une colonne.
- ➢ Ajouter/supprimer une feuille de calcul.
- ➢ Utiliser les formules mathématiques du ruban.
- ➢ Mettre en œuvre une formule.
- ➢ Comprendre les messages d'erreurs.

## ➢ **PASSAGE DE L'ICDL**